## **1PH7163-7QF03 0CA3**

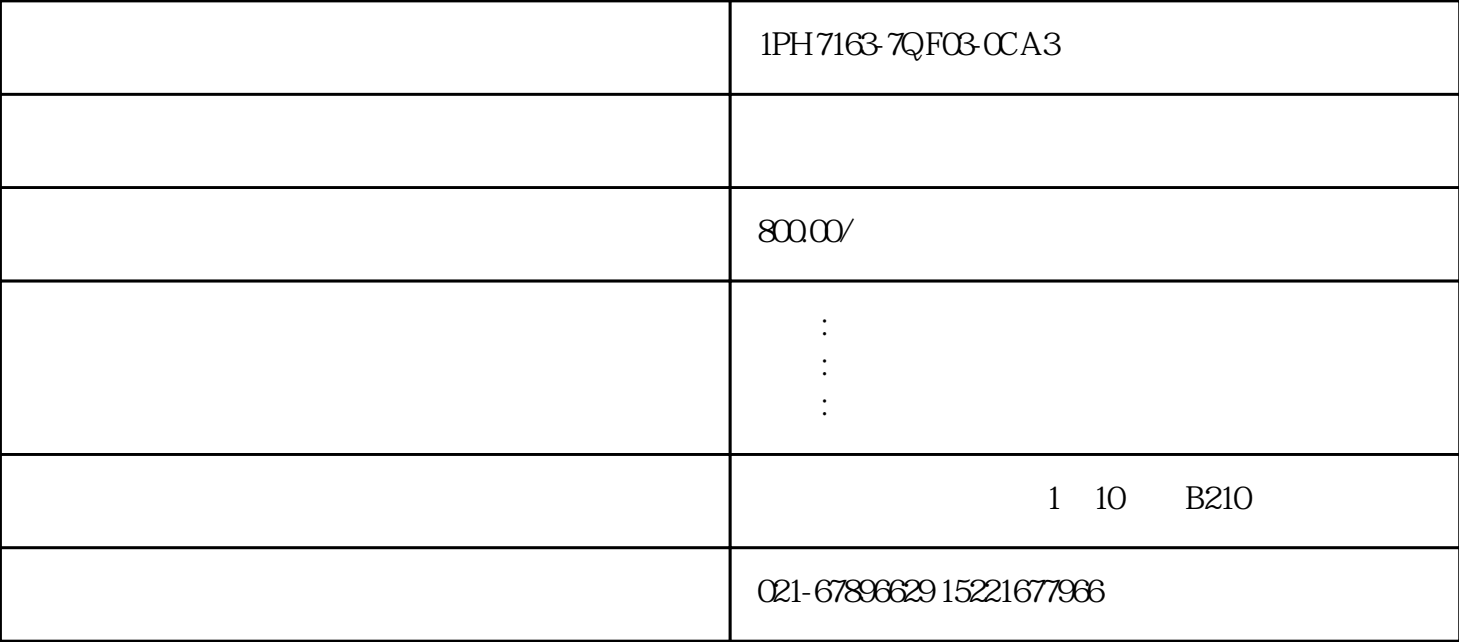

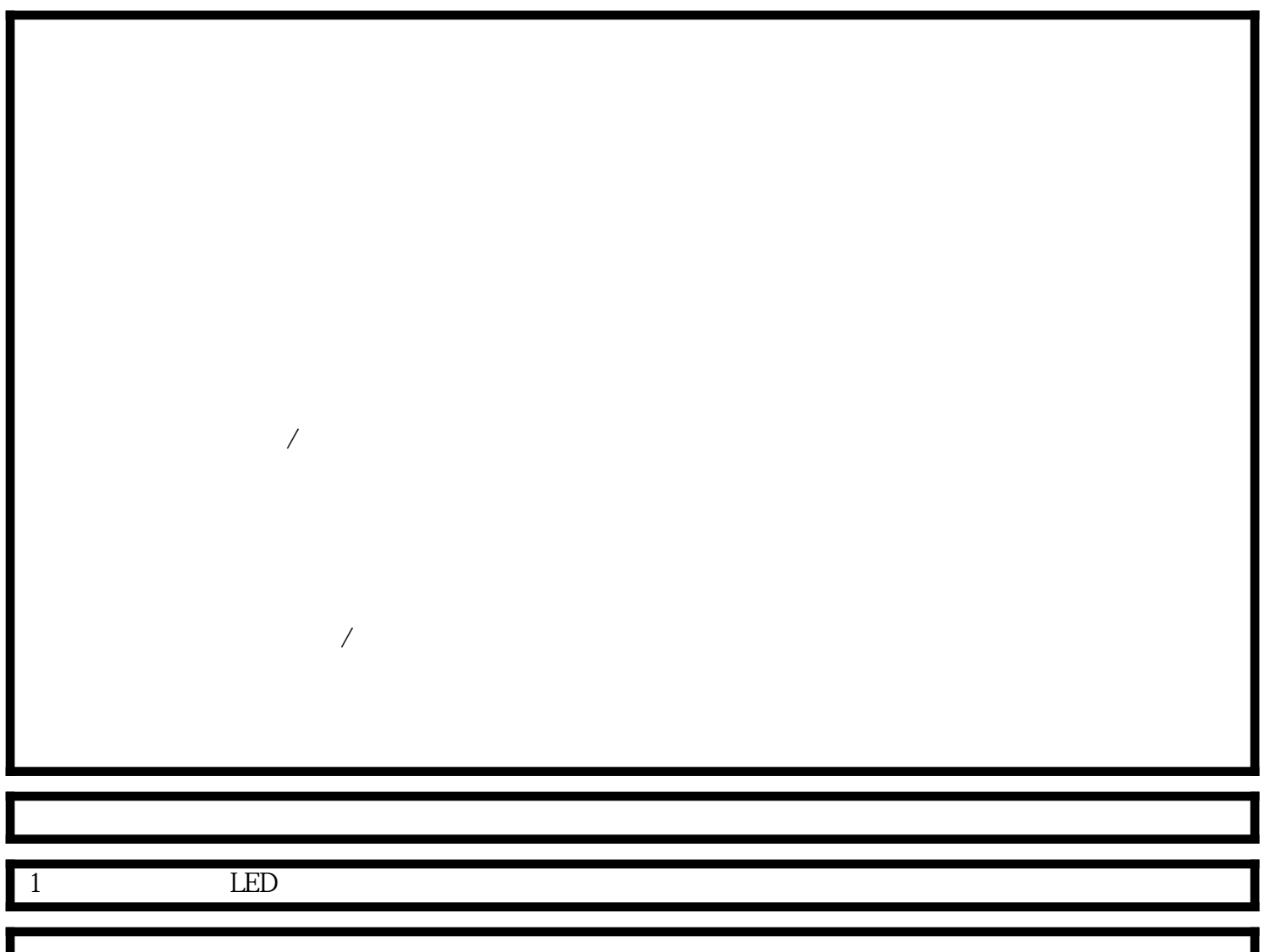

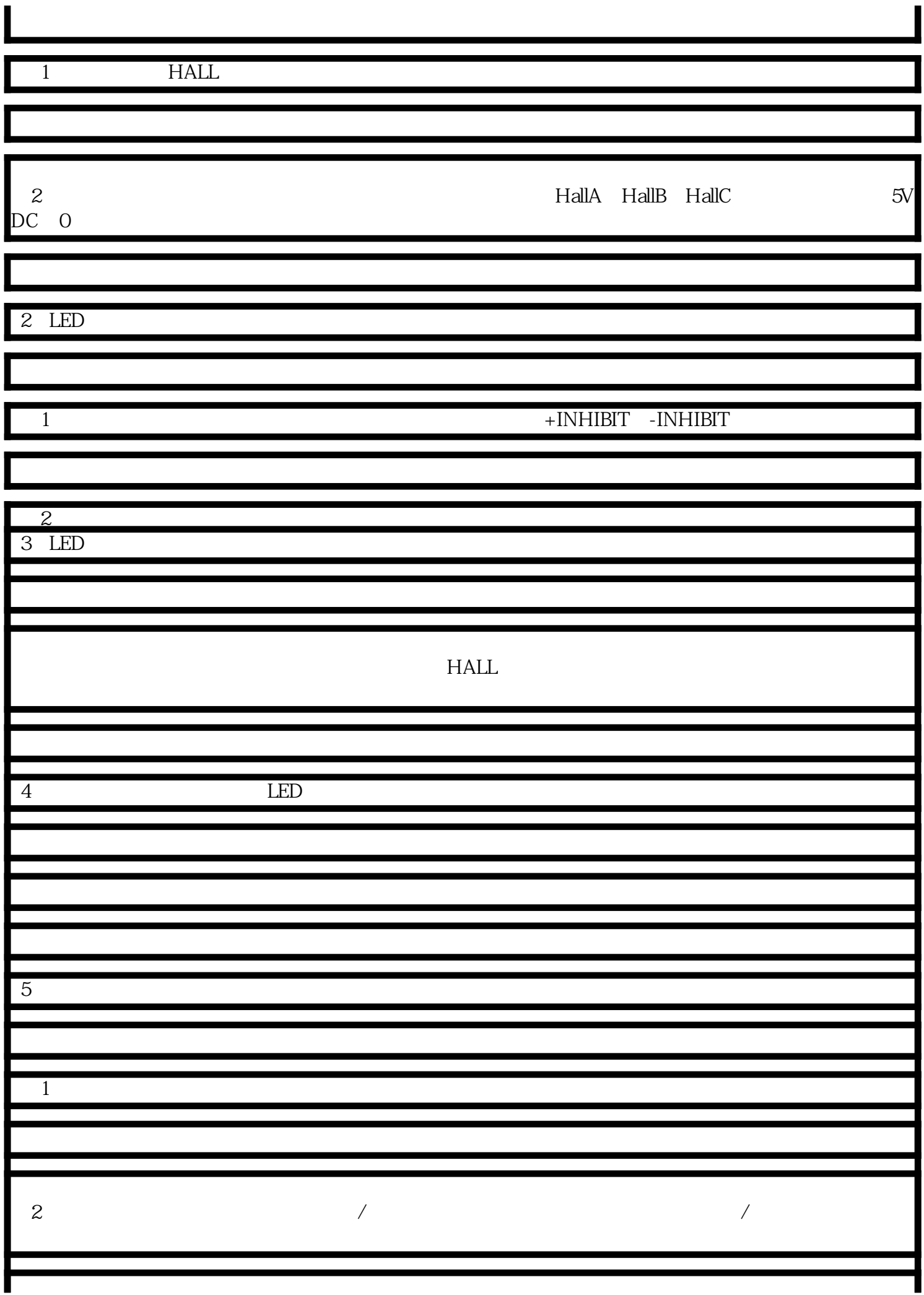

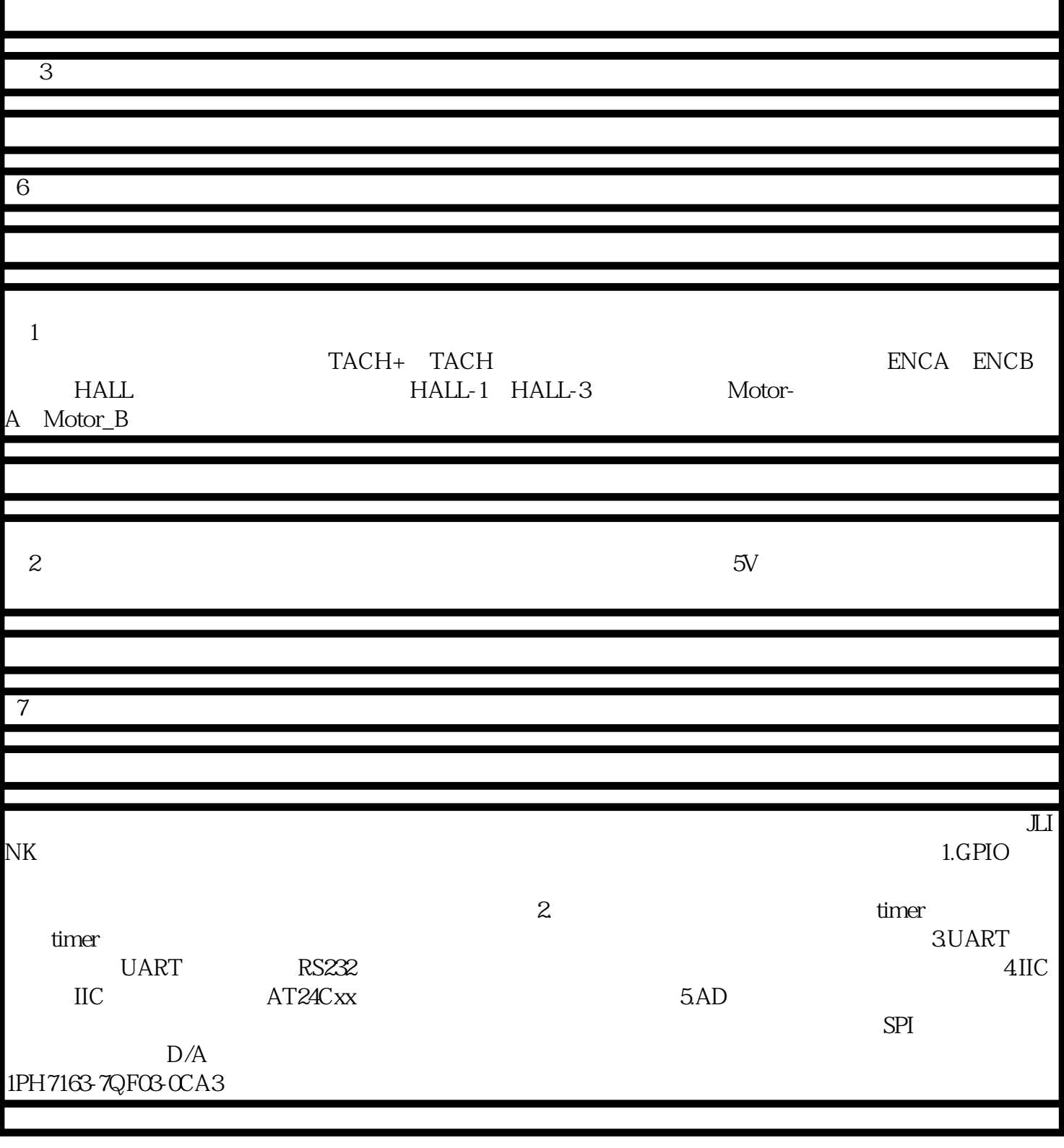